# **Тернопільська обласна рада Департамент освіти і науки Тернопільської військової адміністрації Кременецька обласна гуманітарно-педагогічна академія ім. Тараса Шевченка**

**Кафедра теорії і методики трудового навчання та технологій** 

ЖУЮ з навчальної роботи М.Б. Боднар rasel 2023 p.

# **РОБОЧА ПРОГРАМА НАВЧАЛЬНОЇ ДИСЦИПЛІНИ**

# **ІНЖЕНЕРНА ГРАФІКА**

рівень вищої освіти **другий (магістерський)** галузь знань **01 Освіта/Педагогіка** спеціальності: **014 Середня освіта (Трудове навчання та технології)** освітньо-професійна програма **Середня освіта (Трудове навчання та технології. Інформатика)**

Кременець-2023

Робоча програма Інженерна графіка за рівнем вищої освіти (другий (магістерський)), з галузі знань 01 Освіта / Педагогіка, за спеціальністю 014 Середня освіта (Трудове навчання та технології), за освітньо-професійною програмою магістра / Р.Т. Гарматюк –Кременець; [б.в.], – 10 с.

Розробник:

Гарматюк Ростислав Тарасович – канд. тех. наук, викладач

Робоча програма затверджена на засіданні кафедри **теорії і методики трудового навчання та технологій**

**Протокол №1 від 31 серпня 2023 року** 

**Завідувач кафедри** теорії і методики трудового навчання та технологій

abert I. Hicapyk (підпис " $31$  " серпня 2023 року

Р.Т. Гарматюк, 2023 рік

# **1. Вступ**

Навчальна дисципліна «Інженерна графіка» нормативною дисципліною циклу професійної підготовки здобувачів за другим (магістерським) рівнем освітньопрофесійної програми Середня освіта (Трудове навчання та технології. Інформатика). **Ключові слова:** Іженерна графіка, автоматизоване проектування

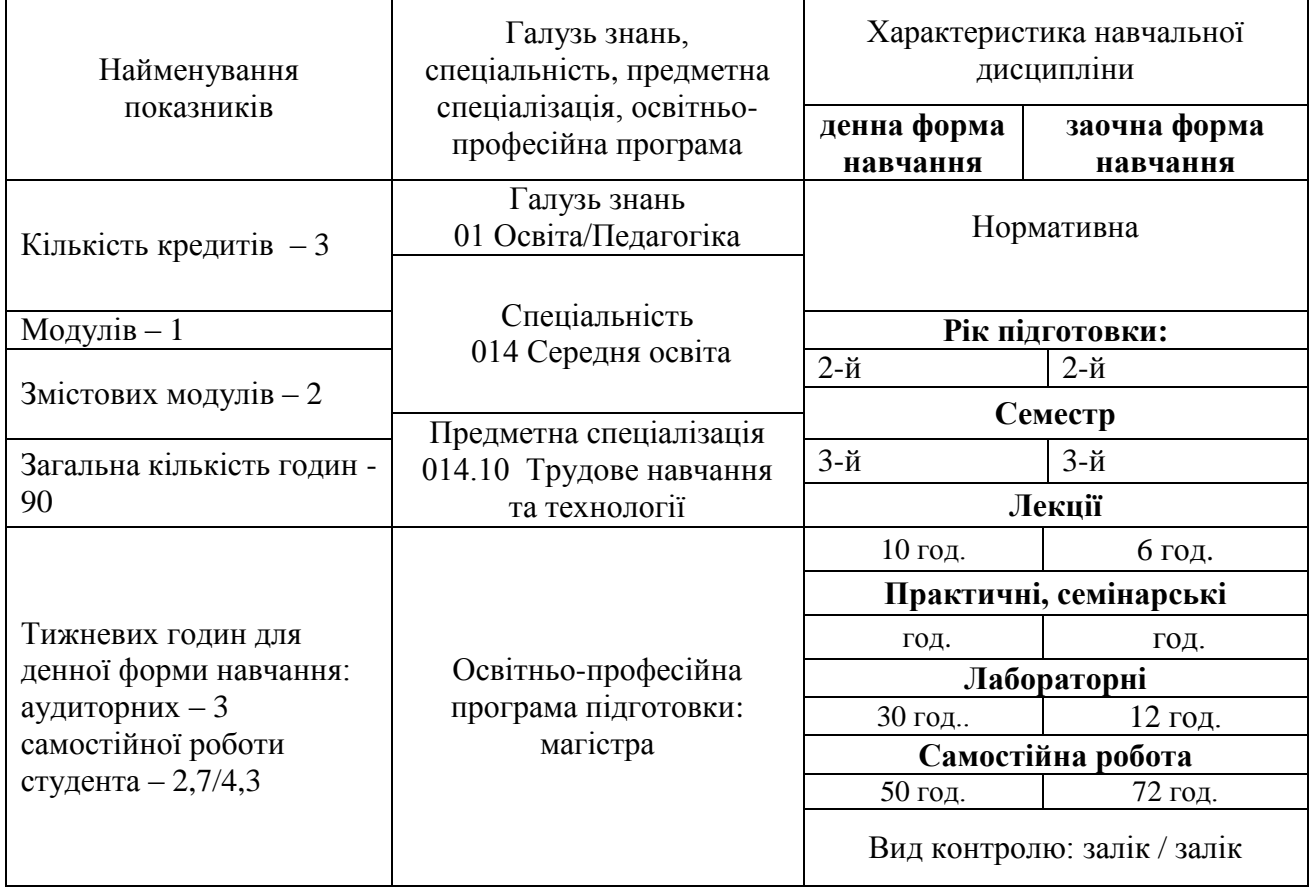

# **2. Опис навчальної дисципліни**

# **Примітка**.

Співвідношення кількості годин аудиторних занять до самостійної і індивідуальної роботи становить:

для денної форми навчання – 40 : 50 (44% : 56%) для заочної форми навчання – 16 : 74 (18% : 82%)

**Метою** курсу є ознайомлення студентів із системами автоматизованого проектування (САПР), призначеними для автоматизації інженерно-графічних робіт, розвиток просторового мислення, аналіз і синтез просторових форм і співвідношень на основі графічних моделей. Дисципліна базується на знаннях, одержаних студентами в процесі вивчення "Нарисної геометрії" і "Креслення".

Для успішного вивчення дисципліни студенти повинні мати підготовку в обсязі середньої школи з наступних предметів: геометрії, тригонометрії, креслення, малювання, інформатики.

Основними **завданнями** «Іженерної графіки» є:

- формування у студентів уяви про задачі, які вирішуються розробниками конструкторської документації;

- ознайомлення з можливостями систем автоматизованого проектування для

оформлення конструкторської документації;

- ознайомлення і практична робота з програмами КОМПАС-ГРАФИК, AutoCAD;

У процесі вивчення дисципліни «Інженерна графіка» студенти повинні набути наступні знання, уміння і навички:

- відображення геометричних моделей на кресленнях із використанням апаратнопрограмних засобів комп'ютерної графіки, методи проектування, формування і способи перетворення комплексного креслення, оформлення відповідно до стандартів технічної документації (текстової і креслярської);

- основи обчислювальної геометрії, включаючи комп'ютерні геометричні моделі об'єктів, процесів і перетворень. Математичні поняття про моделі структури тіл і конструкцій.

Під час вивчення дисципліни повинні бути освоєні такі **знання**, програмне і технічне забезпечення комп'ютерної графіки:

- програмні засоби комп'ютерної графіки. Поняття ліцензійного програмного продукту. Інструментальні функції базового графічного пакету. Стандарти і формати зберігання графічної інформації. Інструментальні засоби розробки графічних додатків;

- технічні засоби комп'ютерної графіки (графічні процесори, пристрої запису і зберігання графічної інформації, монітори, графічні адаптери, плоттери, принтери, сканери, цифрові камери, презентаційне устаткування та ін.);

- основні принципи і методи побудови сучасних графічних інформаційних

ресурсів і систем з використанням технологій мультимедіа, віртуальне моделювання тощо.

Навчальна дисципліна забезпечує формування у здобувачів вищої освіти таких **компетентностей:** 

**Інтегральна:** Здатність особи розв'язувати складні задачі і проблеми у галузі освіти, професійній педагогічній діяльності та/або у процесі навчання, що передбачає проведення досліджень та/або здійснення інновацій та характеризується невизначеністю умов і вимог.

#### **Загальні компетентності:**

ЗК 3. Здатність до абстрактного мислення, аналізу та синтезу.

ЗК 4. Здатність застосовувати знання у практичних ситуаціях.

ЗК 6. Навички використання інформаційних і комунікаційних технологій.

# **Фахові компетентності:**

ФК7. Здатність застосовувати знання сучасної техніки та технології, графічної грамотності, практичні вміння та навички проектної, конструкторської, виробничої діяльності при розробці об'єктів практичної діяльності учнів.

ФК8. Здатність планувати технологічні процеси та проектувати із використанням сучасних комп'ютерних технологій об'єкти технологічної діяльності.

ФК14. Здатність до використання сучасних інформаційно-комунікаційних та цифрових технологій у освітній та дослідницькій діяльності, до формування інформаційно-цифрової компетентності учнів.

### **Програмні результати навчання:**

Володіння знаннями, уміннями і навичками застосування сучасних інформаційнокомп'ютерних технологій

Знання та розуміння основ графічної підготовки, оформлення креслень конструювання та моделювання з використанням систем апаратного проектування

#### **4.Програма навчальної дисципліни**

## **Змістовий модуль 1. САПР програм КОМПАС 3D V12, AutoCAD. Основи 2Dпростору**

#### **Тема 1. Загальні відомості. Основні поняття та термінологія**.

Поняття про зміст і етапи проектно-конструкторської діяльності. Методологічні основи машинної графіки як підсистеми САПР. Засоби і можливості систем автоматизованого проектування (САПР). САПР різних рівнів.

Основні компоненти системи. Основні елементи інтерфейсу. Основні типи документів. Керування відображенням документів. Курування вікнами документів. Одиниці виміру. Компактна панель.

# **Тема 2. Створення і настроювання креслення.**

Попереднє настроювання системи. Створення і збереження креслення. Керування кресленням. Добавлення та видалення листів. Зміна оформлення листа. Інші настроювання.

### **Тема 3. Креслення деталі «Корпус»**.

Створення креслення. Панель властивостей і параметрів об'єктів. Побудова прямокутника. Використання прив'язок. Допоміжні прямі; усічення, виділення та видалення об'єктів. Побудова проточки та отвору. Видалення допоміжних прямих. Редагування характерних точок. Повтор останніх команд. Побудова ребер жорсткості, отворів. Використання бібліотек. Штрихування. Побудова вигляду зверху. Симетрія, повтор команд. Нанесення розмірів. Побудова лінії розрізу. Текст на кресленні. Позначення бази, допуску форми і розміщення поверхонь. Шорсткість поверхонь, невказана шорсткість. Введення технічних вимог. Заповнення основного напису. Перевірка та виведення документа на друк.

### **Тема 4. Креслення деталі «Шаблон»**.

Створення нового виду. Введення абсолютних координат. Побудова дотичних відрізків та округлень. Усічення кола. Побудова шпоночного пазу. Кінцеве оформлення креслення.

#### **Тема 5. Креслення деталі «Вісь»**.

Створення креслення. Режим округлення лінійних величин. Побудова фасок та округлень. Вирівнювання об'єктів. Фаски. Виділення групи об'єктів, симетрія. Оформлення місцевого розрізу. Розрив вигляду. Кінцеве оформлення креслення.

# **Тема 6. Виконання креслень деталей «Пластина», «Кронштейн», «Вал»**.

Самостійне виконання креслень вказаних деталей застосувавши набуті навички.

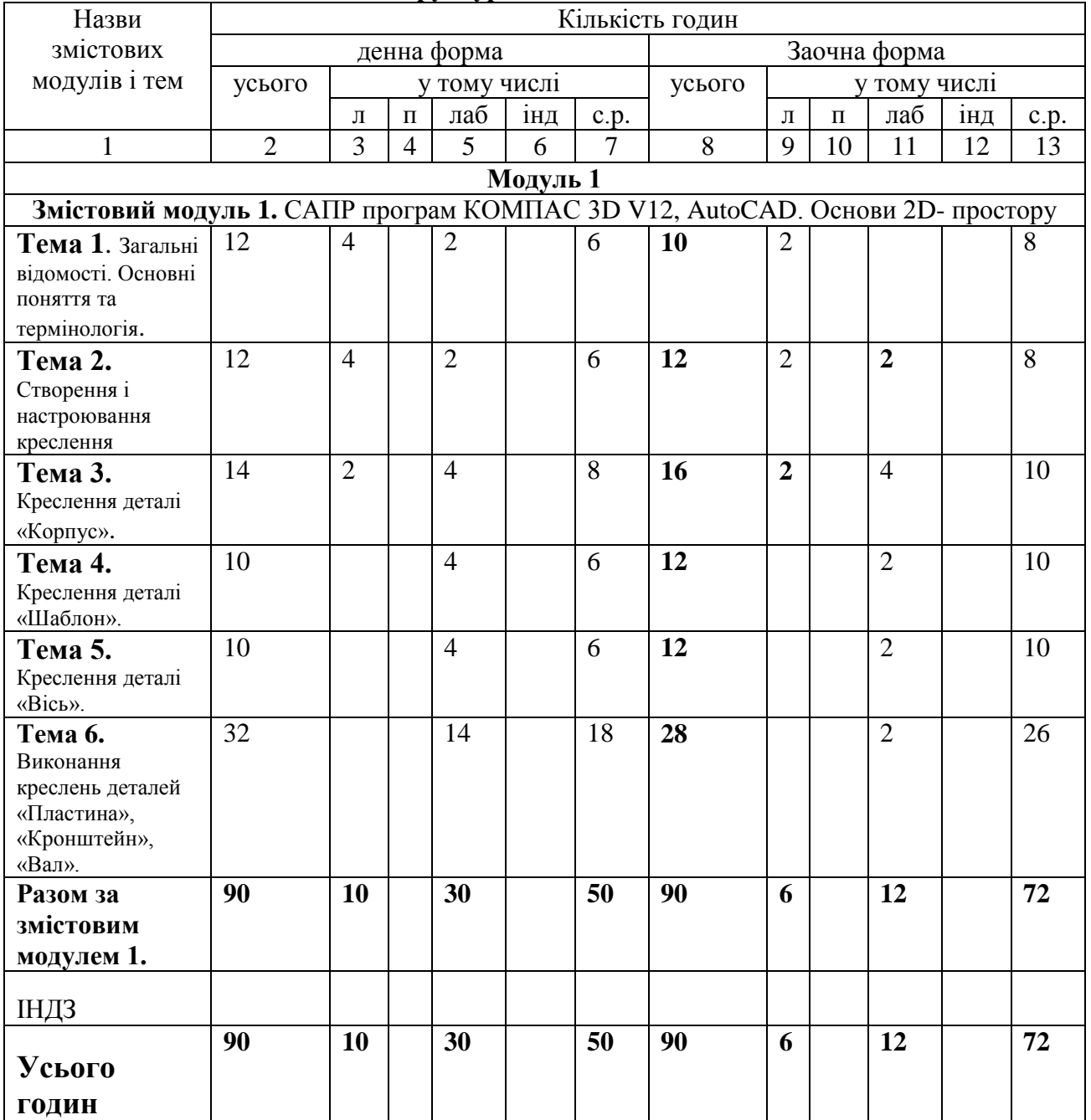

# **5. Структура навчальної дисципліни**

# **5. Теми лабораторних занять**

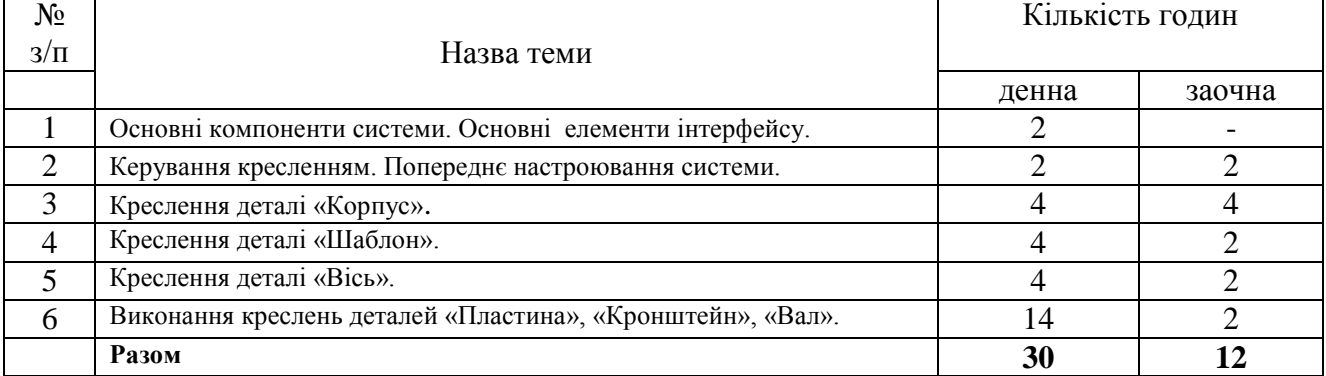

## **6. Самостійна робота**

Зміст самостійної роботи студентів з курсу складається з таких видів:

- виконання ІНДЗ;

- опрацювання та конспектування окремих питань теоретичного матеріалу згідно робочої програми;

- виконання практичних завдань протягом семестру;
- пошук додаткової інформації до окремих питань курсу;
- підготовка до усіх видів контролю, зокрема до екзамену.

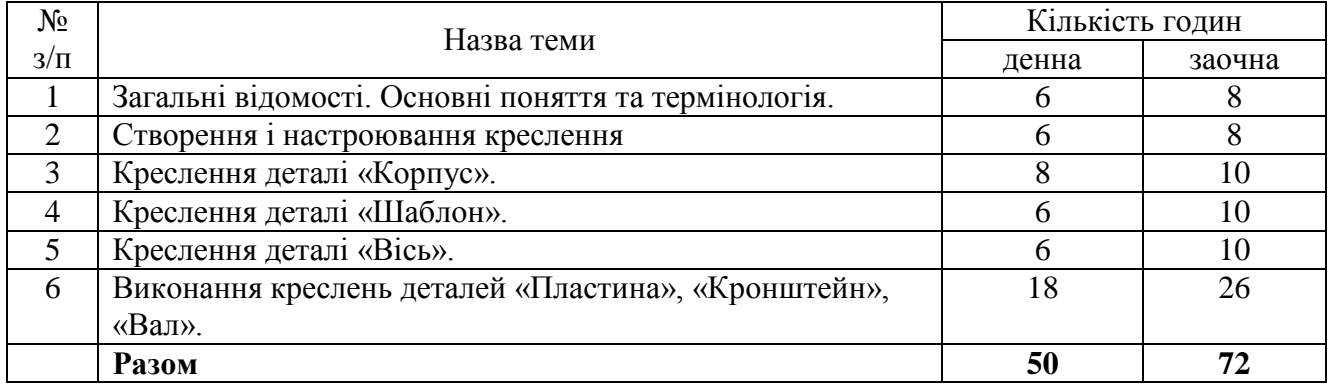

### **7. Методи навчання**

Лекції – із застосуванням розробленого візуального супроводження курсу; лабораторні заняття – проводяться у спеціалізованих аудиторіях, обладнаних відповідно до специфіки курсу «Інженерна графіка»; виконання індивідуальних завдань, ресурсів Internet тощо.

### **8. Методи контролю**

Усне опитування; захист виконаних графічних робіт, оцінка за навчальний проект, залік.

### **9. Критерії оцінювання знань студентів з дисципліни**

При викладанні дисципліни використовуються такі види навчальних занять, як лекції, практичні, лабораторні заняття, індивідуальне консультування і керівництво самостійною роботою студента. Протягом вивчення дисципліни студент повинен виконати у повному обсязі всі види робіт, що передбачені робочою навчальною програмою (відвідування лекцій та опрацювання лекційного матеріалу, виконання та захист практичних робіт, тестування, написання реферату та творчої роботи). У випадку якщо студент не виконав у повному обсязі всі види навчальних робіт, то залік він не отримує.

При оцінюванні знань студентів з дисципліни використовуються такі форми контролю, як засвоєння теоретичного матеріалу тем (лекційного матеріалу), що перевіряється опитуванням під час лабораторних та практичних занять; якість виконання практичних, лабораторних робіт (набуття теоретичних знань і практичних умінь) перевіряється шляхом захисту кожної практичної, лабораторної роботи. Оцінка, яка виставляється за практичне, лабораторне заняття, складається з таких елементів: знання теоретичного матеріалу з теми практичної роботи; якість оформлення протоколу; вміння студента обґрунтувати прийняті рішення; своєчасний захист практичної роботи. Термін захисту практичної роботи вважається своєчасним, якщо студент захистив її після виконання роботи або на наступному занятті. За несвоєчасний захист практичної роботи виставляється оцінка «задовільно». Пропущене з поважної причини практичне заняття студент повинен відпрацювати в лабораторіях кафедри у встановлений викладачем термін.

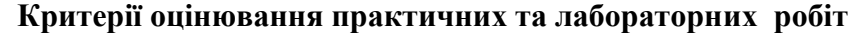

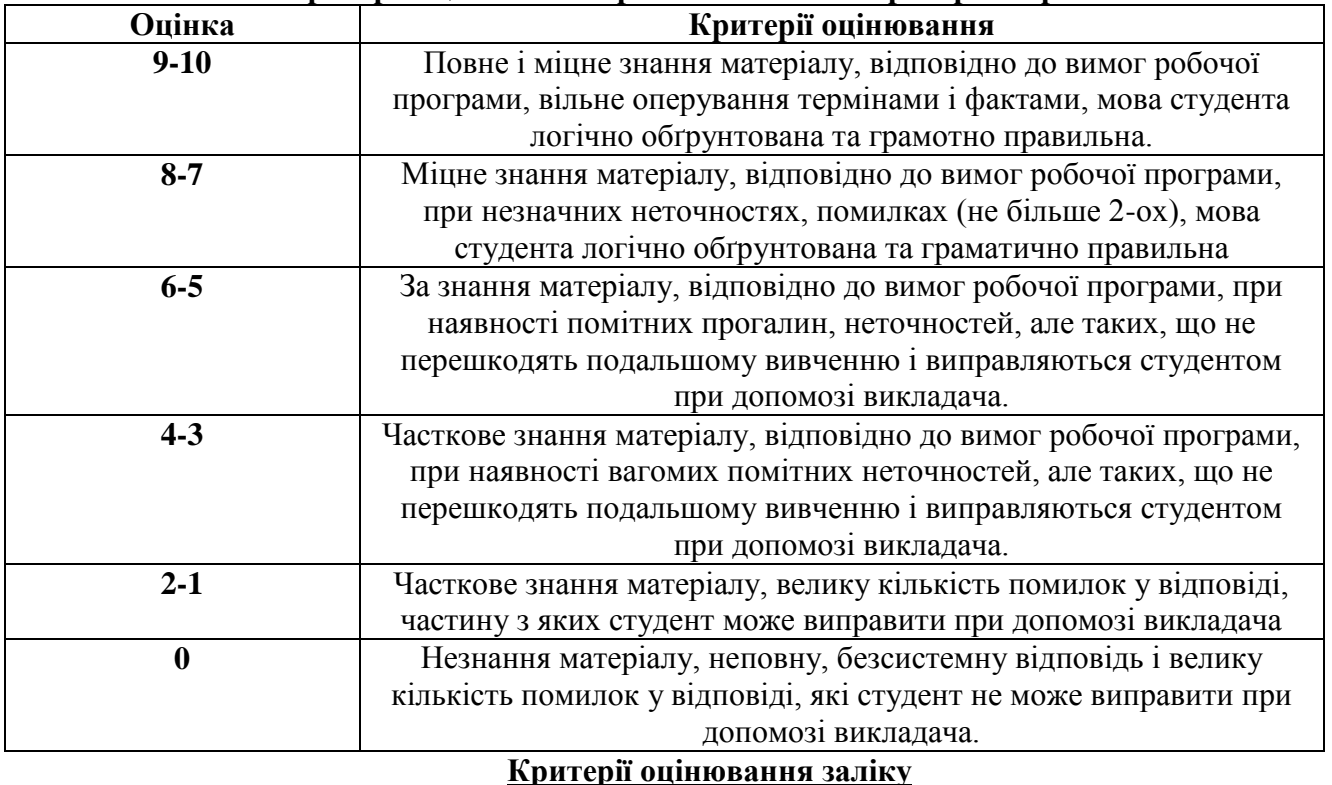

*Оцінка здійснюється за шкалою:*

Кількість балів «100»: студент вільно володіє вивченим обсягом матеріалу, виявляє творчі здібності, вміє самостійно здобувати знання, самостійно знаходить необхідну інформацію, вміє використовувати набуті знання і вміння, переконливо аргументує відповіді, не допускає помилок.

Кількість балів «90»: студент вільно володіє вивченим обсягом матеріалу, вміє самостійно здобувати знання, самостійно знаходить необхідну інформацію, вміє використовувати набуті знання, допускає незначні помилки.

Кількість балів «80»: студент володіє вивченим обсягом матеріалу, вміє узагальнювати, систематизувати інформацію; правильно відповідає на питання, але є незначні помилки.

Кількість балів «70»: студент відтворює понад 70% теоретичного матеріалу, виявляє знання і розуміння основних положень матеріалу; може аналізувати навчальний матеріал, виправляти помилки, серед яких є суттєві.

Кількість балів «60»: студент відтворює понад 60% теоретичного матеріалу нарепродуктивному рівні, має середній рівень оволодіння матеріалом; виправляє помилки, серед яких є значна кількість суттєвих.

Кількість балів «50»: студент відтворює 34-59% навчального матеріалу; виявляє знання і розуміння основних положень, але допускає значні помилки при розв'язанні практичного питання модульного контролю.

Кількість балів «40»: студент відтворює 25% навчального матеріалу, має низький рівень підготовки, дає відповіді не на всі питання, допускає значні помилки при розв'язанні практичного завдання.

Кількість балів «30»: студент має низький рівень засвоєння знань, на питання відповідає фрагментарно, допускає значні помилки при розв'язанні практичного питання модульного контролю.

Кількість балів «20»: має низький рівень, відтворює менше 15% навчального матеріалу, не може розв'язати практичне завдання.

Кількість балів «10»: студент має низький рівень, відтворює менше 5% навчального матеріалу, не може розв'язати практичне завдання.

Кількість балів «0»: відсутність будь-яких знань, або відсутність студента при написанні екзамену.

# **10. Розподіл балів, які отримують студенти**

**Приклад для заліку**

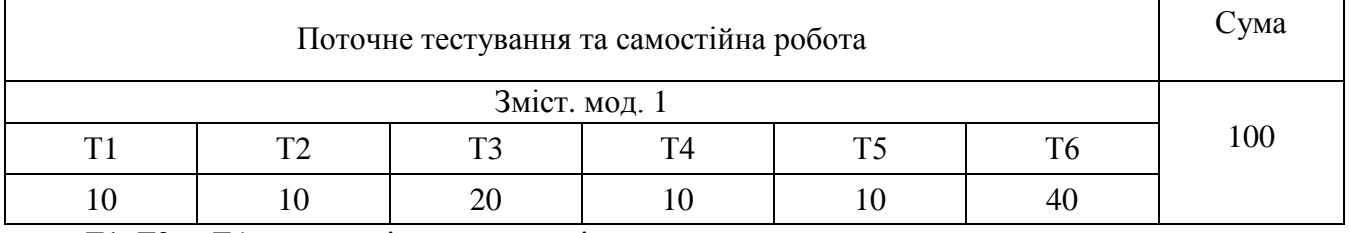

Т1, Т2 ... Т4 – теми змістових модулів.

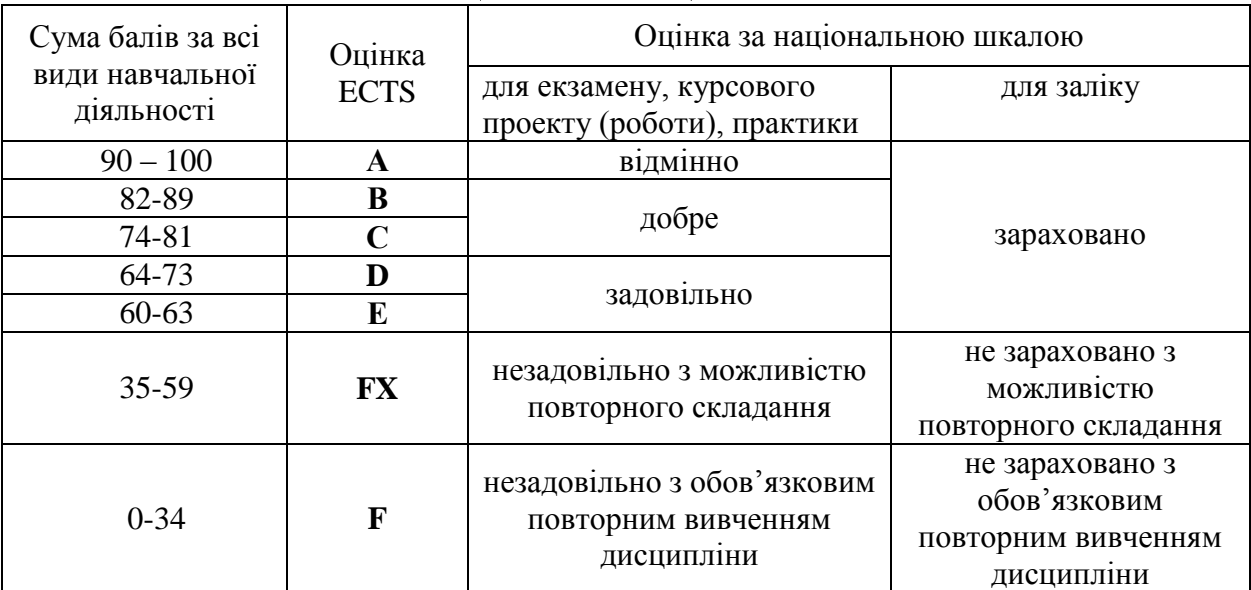

# **Шкала оцінювання: національна та ECTS**

## **11. Методичне забезпечення**

- опорні конспекти лекцій; прикладне програмне забезпечення;
- інтерактивний комплекс навчально-методичного забезпечення дисципліни (ІКНМЗД) дисципліни "Комп'ютерна графіка";
- нормативні документи (ДСТУ, ГОСТ, СКД);
- роздатковий матеріал; посібники та інша література.

# **12. Рекомендована література**

# Основна

1. Горбатюк Р. М. Креслення в "Компас-График" : навч. метод. посіб. / Р. М. Горбатюк. — Тернопіль : Вид-во ТНПУ, 2005. — 68 с.

2. Веселовська Г. В. Основи комп'ютерної графіки : навч. посіб. [для студ. вищих навч. закладів] : [У 2-х кн.] / Г. В. Веселовська, В. Є. Ходаков, В. М. Веселовський ; за ред. В. Є. Ходакова. — Херсон : Вид-во «Олді-плюс», 2001. — 507 с.

### Додаткова

- 1. Михайленко В. Є. Інженерна та комп'ютерна графіка : підручник / [В. Є. Михайленко, В. М. Найдиш, А. М. Підкоритов, І. А. Скидан] ; ра ред. В. Є. Михайленка. — К. : Вища школа, 2001. — 342 с.
- 2. Нищак І. Д. Комп'ютерна графіка : навч. посіб. [для вищих пед. навч. закладів]/ І. Д. Нищак, В. В. Моштук. — Дрогобич : Вид-во Дрогоб. держ. пед.ун-ту, 2007. — 352 с.
- 3. Михайленко В. Є. Збірник задач з інженерної та комп'ютерної графіки : навч. посіб. / [В. Є. Михайленко, В. М. Найдиш, А. М. Підкоритов, І. А. Скидан] ; за ред. В. Є. Михайленка. — Вид. 2-ге, перероб. — К. : Вища школа, 2002. — 159 с.

## **13. Інформаційні ресурси**

## Ресурси Internet

1. [www.mon.gov.ua.](http://www.mon.gov.ua/)

2. [www.google.com](http://www.google.com/)